*Grand Theft Wumpus*<sup>1</sup> *Eric Bailey December 14, 2017* <sup>2</sup>

## *Contents*

*[Defining the Edges of Congestion City](#page-1-0)* 2 *[Generating Random Edges](#page-1-1)* 2 *[Preventing Islands](#page-2-0)* 3 *[Building the Final Edges for Congestion City](#page-4-0)* 5 *[Building the Nodes for Congestion City](#page-5-0)* 6 *[Full Listing](#page-7-0)* 8 *[Tests](#page-10-1)* 11

Conrad Barski. *Land of Lisp: Learn to Program in Lisp, One Game at a Time!*, chapter 8, pages 129–152. No Starch Press, 2010. ISBN 9781593273491. URL <http://landoflisp.com> <sup>2</sup> Last updated December 14, 2017

<span id="page-0-0"></span>[src/wumpus.lisp](https://github.com/yurrriq/land-of-lisp/blob/master/src/wumpus.lisp):

[1](#page-0-0) *⟨\** [1](#page-0-0)*⟩≡* (in-package :cl-user) (defpackage [lol.wumpus](#page-0-0) (use :cl :prove)) (in-package :[lol.wumpus\)](#page-0-0)

> This definition is continued in chunks 2–7. Root chunk (not used in this document). Defines: lol.wumpus, used in chunk [11.](#page-10-0)

Load the code from the previous

#### <span id="page-1-6"></span><span id="page-1-0"></span>*Defining the Edges of Congestion City*

<span id="page-1-2"></span>[2a](#page-1-2) <sup>*⟨\** [1](#page-0-0)*⟩*+≡ **chapter** 1<sup>*m*</sup> 1*m*<sup>2</sup> 2a *c* 1*m*<sup>2</sup> 2a *c* 2*m*<sup>2</sup> 2a *c* 2*m*<sup>2</sup></sup> ;; TODO: (load "graph-util")

```
2b ⟨* 1⟩+≡
         (defparameter *congestion-city-nodes* nil)
         (defparameter *congestion-city-edges* nil)
         (defparameter *visited-nodes* nil)
         (defparameter *node-num* 30 )
         (defparameter *edge-num* 45)
         (defparameter *worm-num* 3)
         (defparameter *cop-odds* 15)
```
Defines:

\*congestion-city-edges\*, never used. \*congestion-city-nodes\*, never used. \*cop-odds\*, used in chunk [5a.](#page-4-1) \*edge-num\*, used in chunk [3a.](#page-2-1) \*node-num\*, used in chunks [2c,](#page-1-4) [5a,](#page-4-1) and [7b](#page-6-0). \*visited-nodes\*, never used. \*worm-num\*, used in chunk [7b](#page-6-0).

#### <span id="page-1-1"></span>*Generating Random Edges*

Generate a random number between 1 and [\\*node-num\\*](#page-1-3).

[2c](#page-1-4) *⟨\** [1](#page-0-0)*⟩*+*≡*

```
(defun random-node ()
  (1+ (random * node-num *))
```
Defines: random-node, used in chunks [3a](#page-2-1) and [7b.](#page-6-0) Uses \*node-num\* [2b](#page-1-3).

[2d](#page-1-5) *⟨\** [1](#page-0-0)*⟩*+*≡*

<span id="page-1-7"></span><span id="page-1-5"></span>(defun [edge-pair](#page-1-5) (a b) (unless (eql a b)  $(list (cons a b) (cons b a))))$ 

Defines:

edge-pair, used in chunks [3a](#page-2-1), [4b](#page-3-0), and [6a.](#page-5-1)

Describe edge-pair

<span id="page-2-5"></span><span id="page-2-4"></span><span id="page-2-2"></span><span id="page-2-1"></span><span id="page-2-0"></span>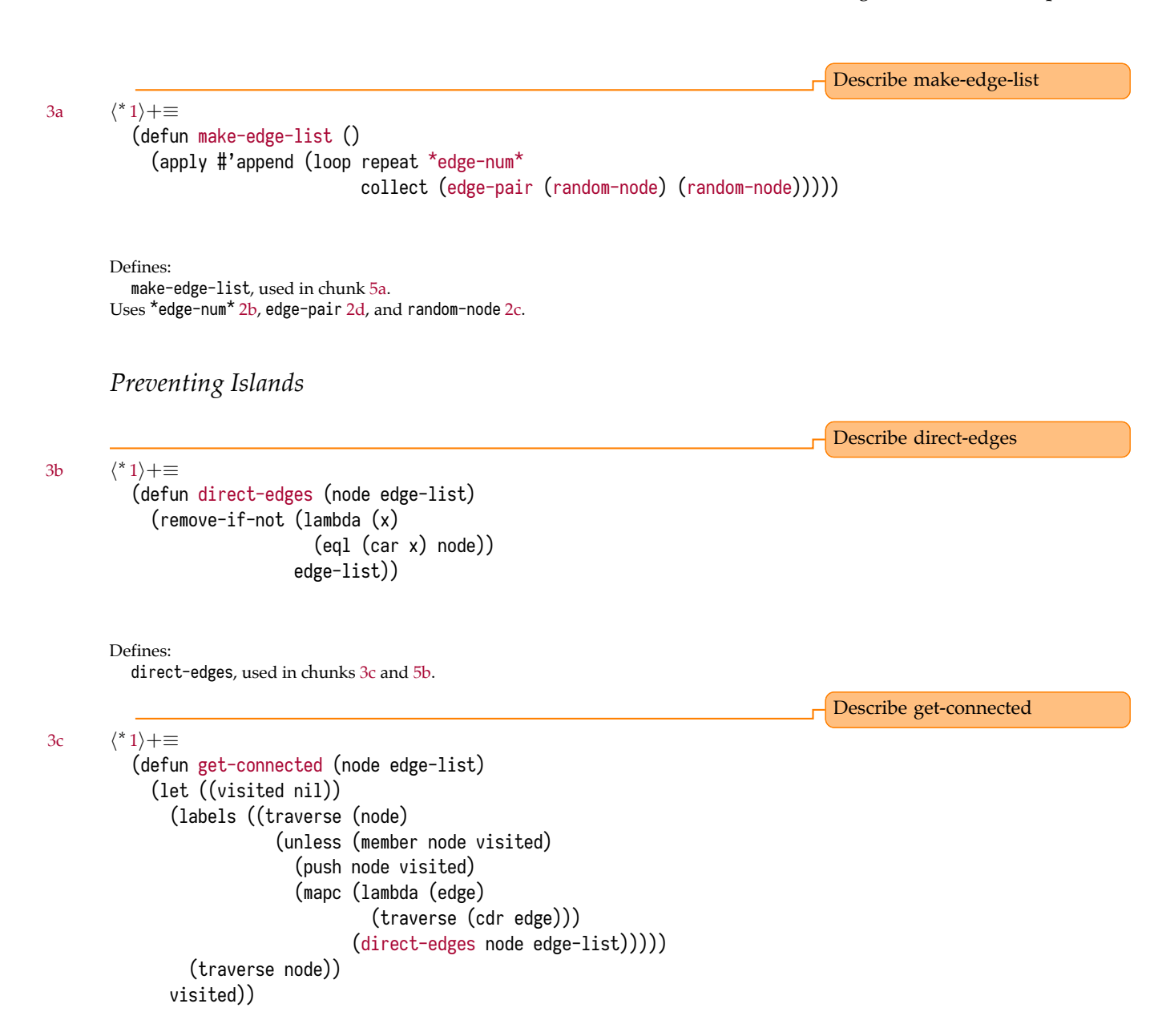

<span id="page-2-6"></span><span id="page-2-3"></span>Defines:

get-connected, used in chunk [4a.](#page-3-1) Uses direct-edges [3b.](#page-2-2)

<span id="page-3-3"></span><span id="page-3-1"></span>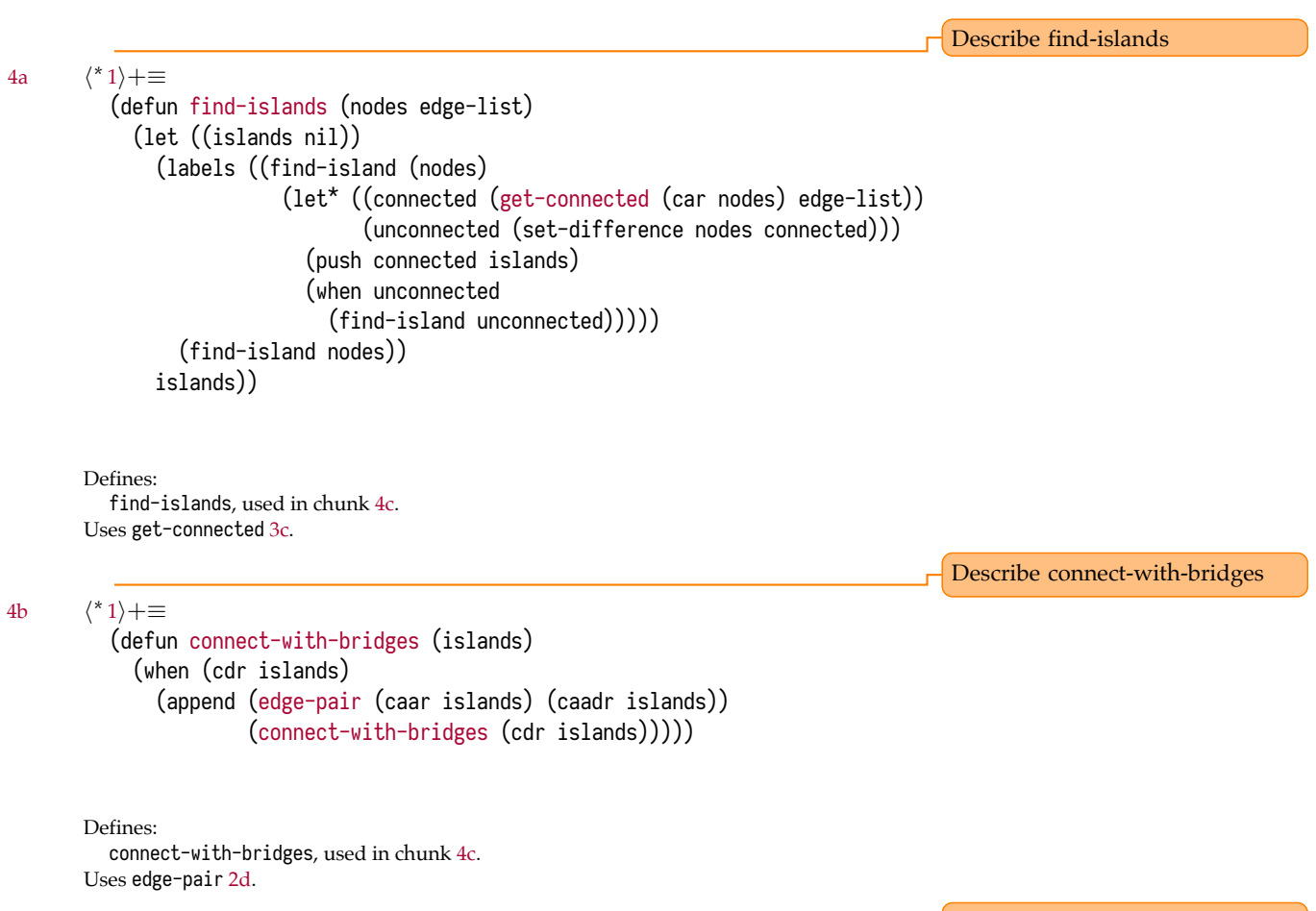

Describe connect-all-islands

<span id="page-3-4"></span><span id="page-3-0"></span>[4c](#page-3-2) *⟨\** [1](#page-0-0)*⟩*+*≡*

<span id="page-3-5"></span><span id="page-3-2"></span>(defun [connect-all-islands](#page-3-2) (nodes edge-list) (append [\(connect-with-bridges](#page-3-0) ([find-islands](#page-3-1) nodes edge-list)) edge-list))

Defines:

connect-all-islands, used in chunk [5a](#page-4-1). Uses connect-with-bridges [4b](#page-3-0) and find-islands [4a](#page-3-1). <span id="page-4-3"></span><span id="page-4-0"></span>*Building the Final Edges for Congestion City*

<span id="page-4-1"></span>

```
Describe make-city-edges
5a ⟨* 1⟩+≡
        (defun make-city-edges ()
          (let* ((nodes (loop for i from 1 to *node-num*
                             collect i))
                 (edge-list (connect-all-islands nodes (make-edge-list)))
                 (cops (remove-if-not (lambda (x)
                                       (zerop (random *cop-odds*)))
                                     edge-list)))
            (add-cops (edges-to-alist edge-list) cops)))
      Defines:
        make-city-edges, never used.
      2b6a4c,
        edges-to-alist 5b, and make-edge-list 3a.
                                                                              Describe edges-to-alist
5b ⟨* 1⟩+≡
        (defun edges-to-alist (edge-list)
          (mapcar (lambda (node1)
                    (cons node1
                          (mapcar (lambda (edge)
                                   (list (cdr edge)))
                                 (remove-duplicates (direct-edges node1 edge-list)
                                                   :test #'equal))))
                  (remove-duplicates (mapcar #'car edge-list))))
```
<span id="page-4-4"></span><span id="page-4-2"></span>Defines: edges-to-alist, used in chunk [5a.](#page-4-1) Uses direct-edges [3b.](#page-2-2)

Describe neighbors

Describe within-one

```
Describe add-cops
6a ⟨* 1⟩+≡
         (defun add-cops (edge-alist edges-with-cops)
           (mapcar (lambda (x)
                     (let ((node1 (car x))
                           (node1-edges (cdr x)))
                       (cons node1
                             (mapcar (lambda (edge)
                                       (let ((node2 (car edge)))
                                         (if (intersection (edge-pair node1 node2)
                                                           edges-with-cops
                                                           :test #'equal)
                                             (list node2 'cops)
                                             edge)))
                                     node1-edges))))
                   edge-alist))
```
Defines: add-cops, used in chunk [5a.](#page-4-1) Uses edge-pair [2d](#page-1-5).

## <span id="page-5-5"></span><span id="page-5-0"></span>*Building the Nodes for Congestion City*

<span id="page-5-2"></span>

```
6b ⟨* 1⟩+≡
        (defun neighbors (node edge-alist)
          (mapcar #'car (cdr (assoc node edge-alist))))
```
Defines:

<span id="page-5-6"></span>neighbors, used in chunks [6c](#page-5-3) and [7a](#page-6-1).

[6c](#page-5-3) *⟨\** [1](#page-0-0)*⟩*+*≡*

<span id="page-5-3"></span>(defun [within-one](#page-5-3) (a b edge-alist) (member b [\(neighbors](#page-5-2) a edge-alist)))

Defines: within-one, used in chunk [7.](#page-6-1) Uses neighbors [6b](#page-5-2).

Describe within-two

Describe make-city-nodes

```
7a ⟨* 1⟩+≡
```

```
(defun within-two (a b edge-alist)
 (or (within-one a b edge-alist)
     (some (lambda (x)
              (within-one x b edge-alist))
            (neighbors a edge-alist))))
```
Defines:

<span id="page-6-3"></span>within-two, used in chunk [7b](#page-6-0). Uses neighbors [6b](#page-5-2) and within-one [6c.](#page-5-3)

<span id="page-6-0"></span>

```
7b ⟨* 1⟩+≡
         (defun make-city-nodes (edge-alist)
           (let ((wumpus (random-node))
                 (glow-worms (loop for i below *worm-num*
                                   collect (random-node))))
             (loop for n from 1 to *node-num*
                   collect (append (list n)
                                   (cond ((eql n wumpus) '(wumpus))
                                          ((within-two n wumpus edge-alist) '(blood!)))
                                   (cond ((member n glow-worms)
                                           '(glow-worm))
                                          ((some (lambda (worm)
                                                   (within-one n worm edge-alist))
                                                 glow-worms)
                                             '(\text{lights}())(when (some #'cdr (cdr (assoc n edge-alist)))
                                      '(sirens!))))))
```
Defines:

make-city-nodes, never used. Uses \*node-num\* [2b](#page-1-3), \*worm-num\* [2b](#page-1-3), random-node [2c,](#page-1-4) within-one [6c,](#page-5-3) and within-two [7a](#page-6-1). <span id="page-7-0"></span>*Full Listing*

```
1 (in-package :cl-user)
2 (defpackage lol.wumpus
3 \quad \text{(:use :cl :prove)}4 (in-package :lol.wumpus)
5
6
7 ;; TODO: (load "graph-util")
8
9
10 (defparameter *congestion-city-nodes* nil)
11 (defparameter *congestion-city-edges* nil)
12 (defparameter *visited-nodes* nil)
13 (defparameter *node-num* 30 )
14 (defparameter *edge-num* 45)
15 (defparameter *worm-num* 3)
16 (defparameter *cop-odds* 15)
17
18
19 (defun random-node ()
_{20} (1+ (random * node-num*)))2122
23 (defun edge-pair (a b)
24 (unless (eql a b)
25 (list (cons a b) (cons b a))))
26
<sub>27</sub>
28 (defun make-edge-list ()29 (apply #'append (loop repeat *edge-num*
30 collect (edge-pair (random-node) (random-node)))))
31
32
33 (defun direct-edges (node edge-list)
34 (remove-if-not (lambda (x)35 (eql (car x) node))
36 edge-list))
37
38
39 (defun get-connected (node edge-list)
40 (let ((visited nil))
41 (labels ((traverse (node)
42 (unless (member node visited)
43 (push node visited)
44 (mapc (lambda (edge)
45 (traverse (cdr edge)))
46 (direct-edges node edge-list)))))
47 (traverse node))
48 visited))
```

```
51 (defun find-islands (nodes edge-list)
52 (let ((islands nil))
53 (labels ((find-island (nodes)
54 (let* ((connected (get-connected (car nodes) edge-list))
55 (unconnected (set-difference nodes connected)))
56 (push connected islands)
57 (when unconnected
                  (find-island unconnected))))59 (find-island nodes))
60 islands))
61
62
63 (defun connect-with-bridges (islands)
64 (when (cdr islands)
65 (append (edge-pair (caar islands) (caadr islands))
66 (connect-with-bridges (cdr islands)))))
67
68
69 (defun connect-all-islands (nodes edge-list)
\tau_0 (append (connect-with-bridges (find-islands nodes edge-list)) edge-list))
71
72
73 (defun make-city-edges ()
74 (let* ((nodes (loop for i from 1 to *node-num*
\text{collect i)}76 (edge-list (connect-all-islands nodes (make-edge-list)))
77 (cops (remove-if-not (lambda (x)
\left(zerop \left(random \text{*cop-odds}^{\star}\right)\right)^{79} edge-list)))
80 (add-cops (edges-to-alist edge-list) cops)))
81
82
83 (defun edges-to-alist (edge-list)
84 (mapcar (lambda (node1)
85 (cons node1
86 (mapcar (lambda (edge)
\frac{87}{1} (list (cdr edge)))
88 (remove-duplicates (direct-edges node1 edge-list)
\mathcal{L} : test \#'equal))))
90 (remove-duplicates (mapcar #'car edge-list))))
```

```
93 (defun add-cops (edge-alist edges-with-cops)
94 (mapcar (lambda (x)
\frac{95}{95} (let ((node1 (car x))
96 (node1-edges (cdr x)))
97 (cons node1
                98 (mapcar (lambda (edge)
99 (let ((node2 (car edge)))
100 (if (intersection (edge-pair node1 node2)
101 edges-with-cops
102 : test \#'equal)
103 (list node2 'cops)
_{104} edge)))
105 node1-edges))))
106 edge-alist))
107
108
109 (defun neighbors (node edge-alist)
110 (mapcar #'car (cdr (assoc node edge-alist))))
111
112
113 (defun within-one (a b edge-alist)
114 (member b (neighbors a edge-alist)))
115
116
117 (defun within-two (a b edge-alist)
_{118} (or (within-one a b edge-alist)
_{119} (some (lambda (x)
120 (within-one x b edge-alist)
121 (neighbors a edge-alist))))
122
123124 (defun make-city-nodes (edge-alist)
125 (let ((wumpus (random-node))
126 (glow-worms (loop for i below *worm-num*
127 collect (random-node)))
128 (loop for n from 1 to *node-num*
129 collect (append (list n)
130 (cond ((eql n wumpus) '(wumpus))
131 ((within-two n wumpus edge-alist) '(blood!)))
132 (cond ((member n glow-worms)
\log_{133} '(glow-worm))
134 ((some (lambda (worm)
135 (within-one n worm edge-alist))
136 glow-worms)
\frac{137}{2} '(lights!)))
138 (when (some #'cdr (cdr (assoc n edge-alist)))
\frac{139}{139} '(sirens!))))))
```
<span id="page-10-2"></span><span id="page-10-1"></span>*Tests*

Implement tests

<span id="page-10-0"></span>[11](#page-10-0) *⟨test/wumpus.lisp* [11](#page-10-0)*⟩≡* (in-package [:lol.wumpus](#page-0-0))

> Root chunk (not used in this document). Uses lol.wumpus [1.](#page-0-0)

## *References*

Conrad Barski. *Land of Lisp: Learn to Program in Lisp, One Game at a Time!*, chapter 8, pages 129–152. No Starch Press, 2010. ISBN 9781593273491. URL <http://landoflisp.com>.

# *To-Do*

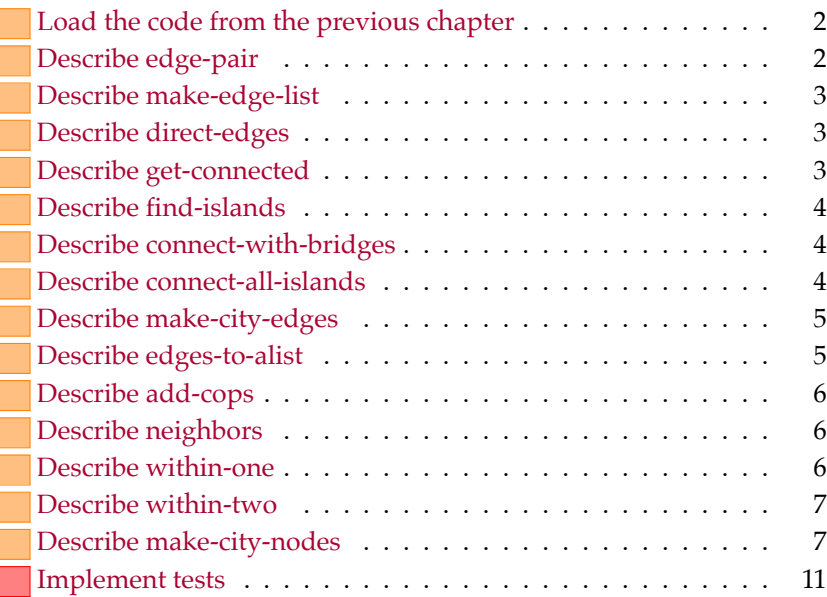